## Lecture 8 Queues and Deques

Slides modified from  $\odot$  2010 Goodrich, Tamassia

#### **Queues** First-in First-out

# 

## Main Operations

- 1. enqueue (object) at the rear
- 2. dequeue (object) from front

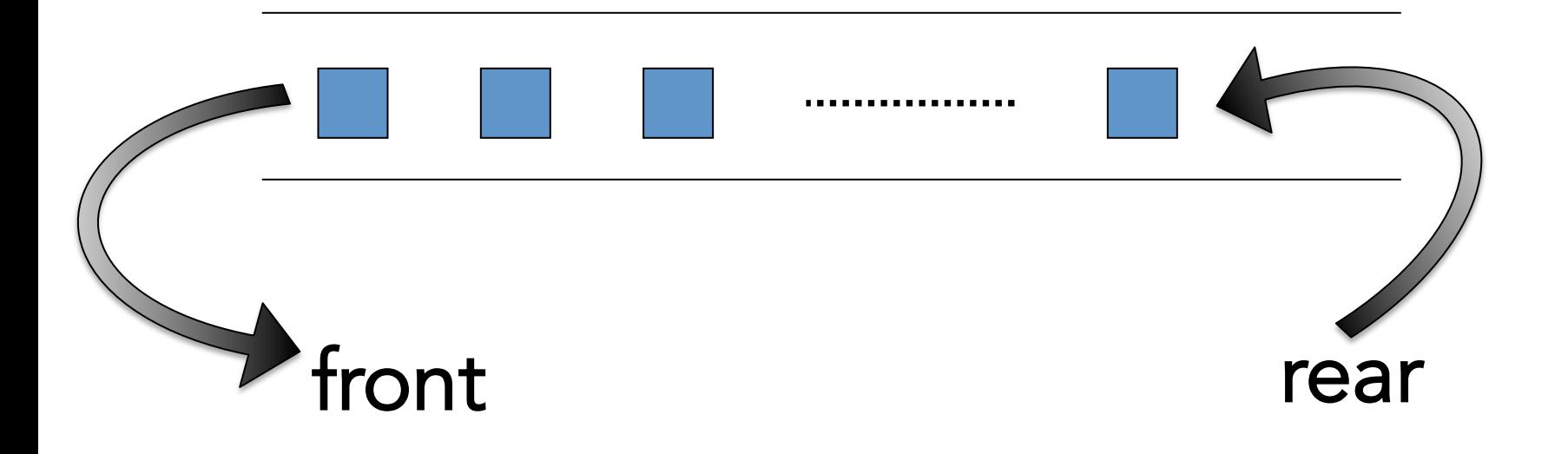

## Auxiliary Operations

- object front():
- integer size():
- boolean empty():

#### Queue Interface in C++

template <typename E> class Queue { public: int size() const; bool empty() const; const E& front() const; void enqueue (const E& e); void dequeue()

};

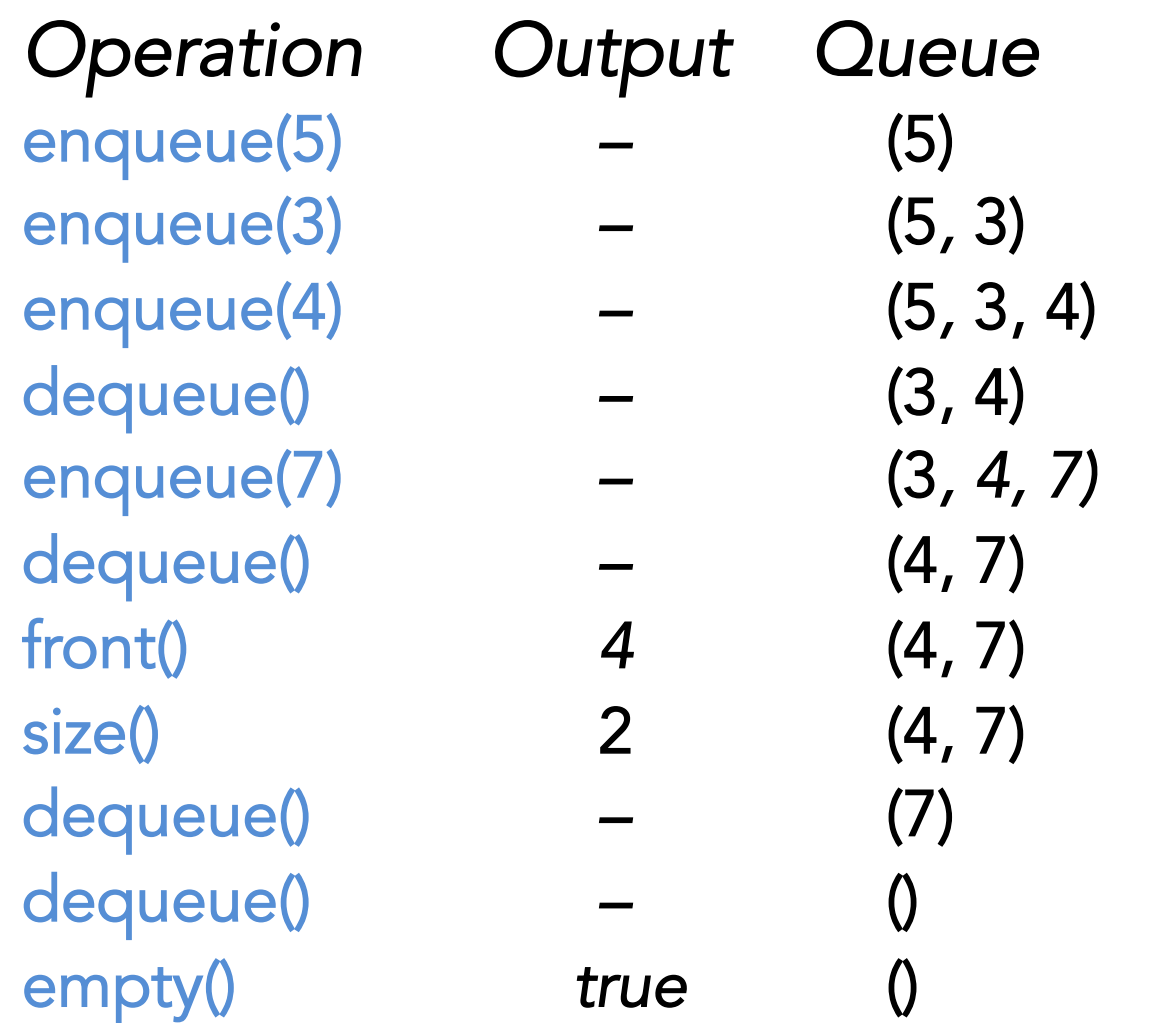

## Applications

- Direct applications
	- shared resources (e.g., printer)
	- multi-threaded programming
- Indirect applications

– auxiliary data structure for algorithms

## **Queue** Implementation

#### Array-based Implementation

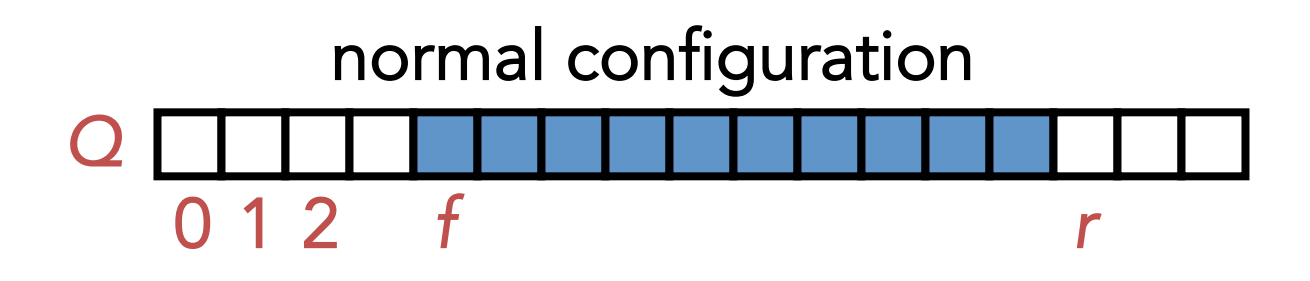

- *f* index of the front element
- *r* index immediately past the rear element
- *n* number of items in the queue

#### Wrapped-around Configuration

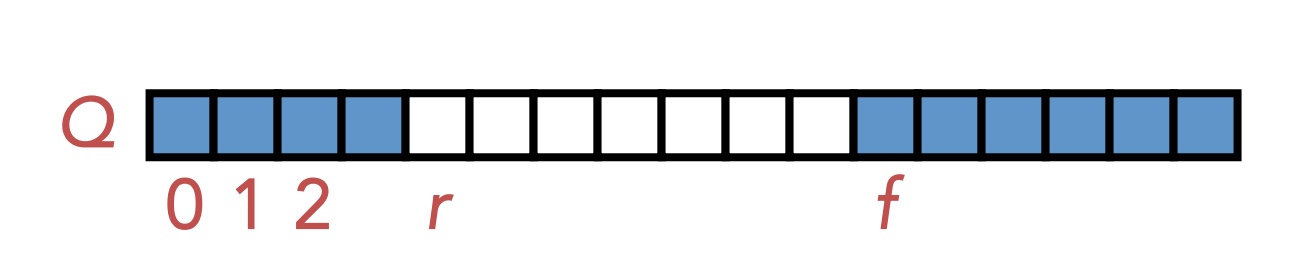

- *f* index of the front element
- *r* index immediately past the rear element
- *n* number of items in the queue

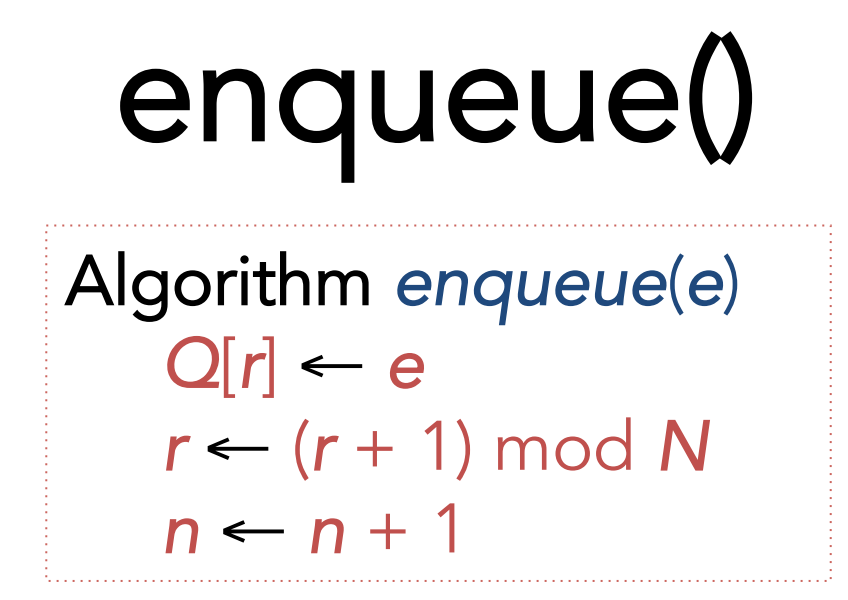

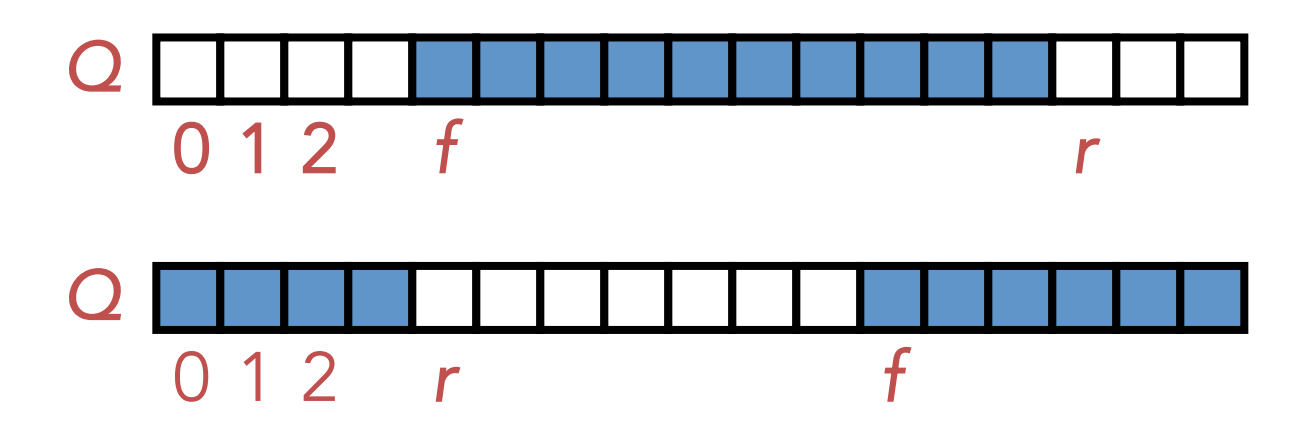

#### dequeue()

Algorithm *dequeue*()  $f$  ←  $(f + 1)$  mod N  $n \leftarrow n - 1$ 

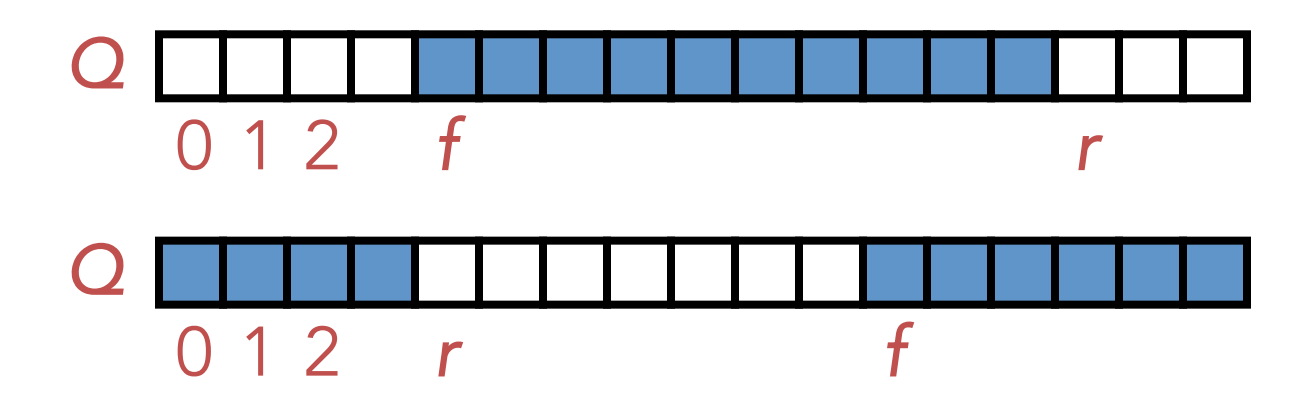

## size() and empty()

Algorithm *size*() return *n*

Algorithm *empty*() return (*n* == 0)

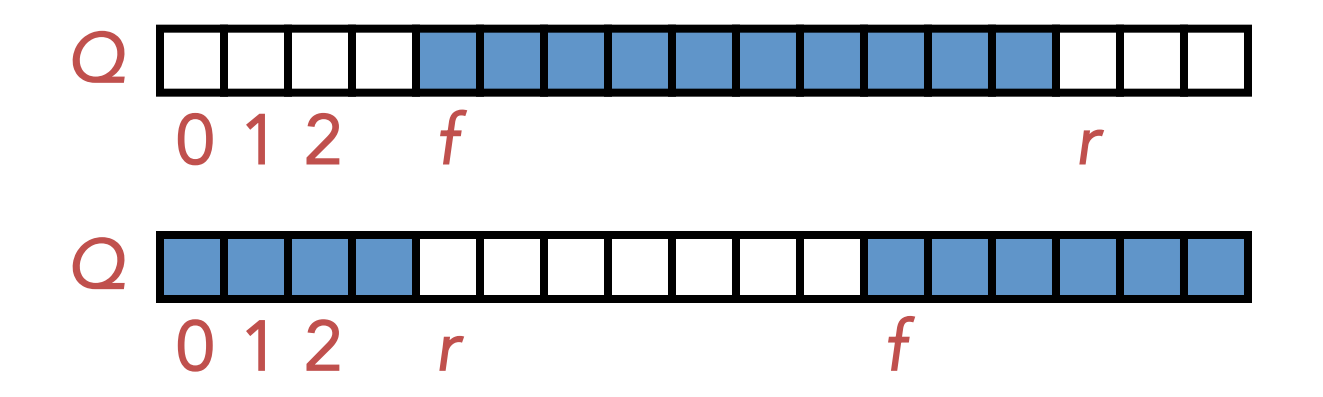

### Array-based Queue Limitation -fixed size!

### Linked list Implementation of **Queues**

#### Circular Linked List for Queue of the queue. We then invoke advance, which advances the cursor to this new

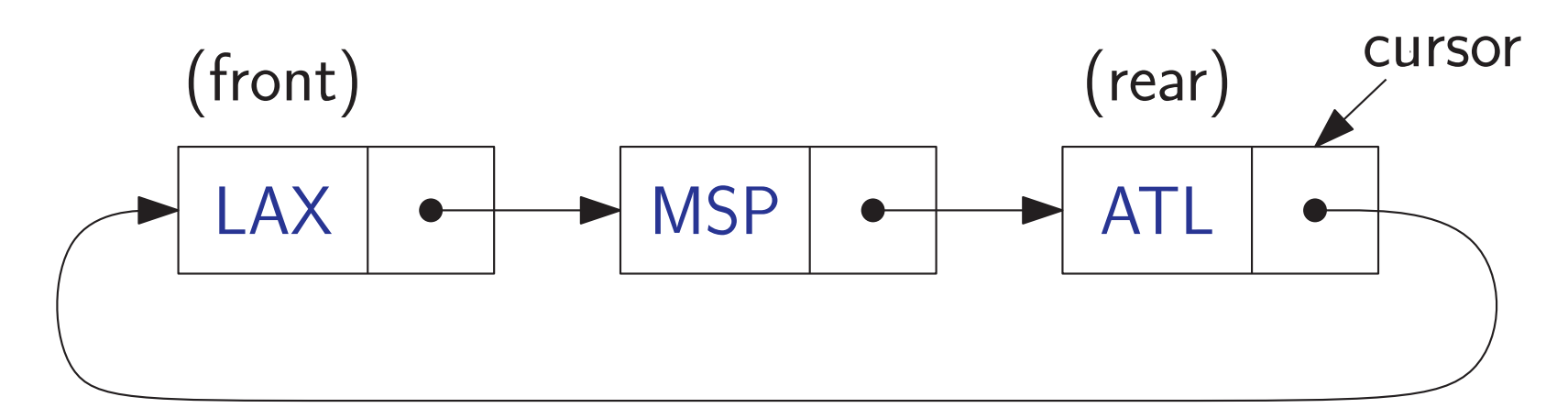

#### $\mathsf{c}\mathsf{t}$ rear  $\rightarrow$  back front  $\rightarrow$  front Circular List Queue front back rear

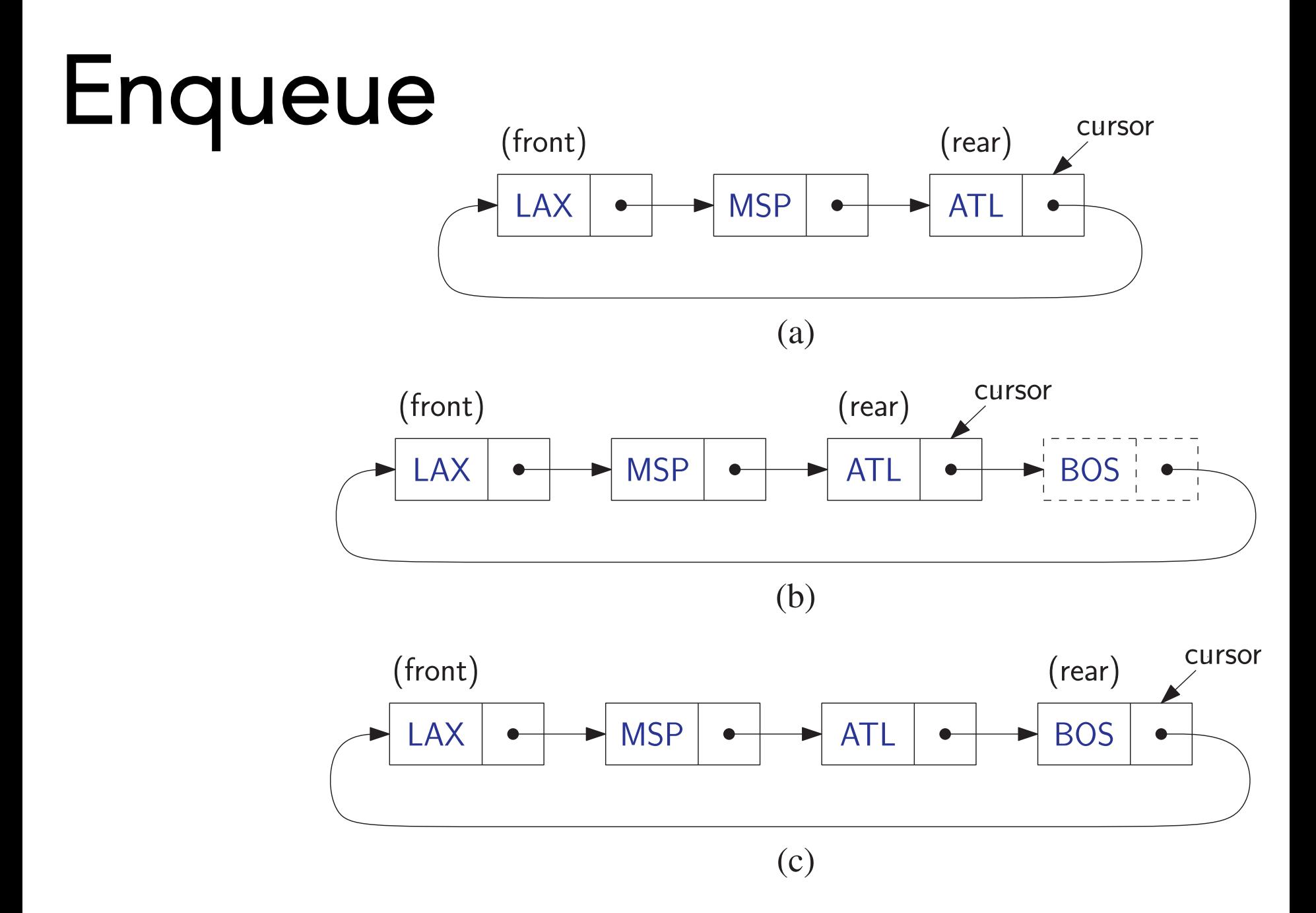

#### Dequeue **5.2. Queues 215**

![](_page_17_Figure_1.jpeg)

(a)

![](_page_17_Figure_3.jpeg)

#### Round Robin Schedulers

#### Repeat 1-3

- 1.  $e = Q$ . front();  $Q$ . dequeue()
- 2. Service element e
- 3. Q.enqueue(e)

![](_page_18_Figure_5.jpeg)

![](_page_18_Figure_6.jpeg)

#### Double-Ended Queue : Deque

![](_page_19_Figure_1.jpeg)

Fundamental operations –InsertFirst(e) –InsertLast(e) –RemoveFirst() –RemoveLast() –First() –Last()

#### Deque implementations

• Singly linked list

![](_page_21_Figure_2.jpeg)

• Doubly linked list

![](_page_21_Figure_4.jpeg)

## Maximum of all subarrays of size k

- Input: [ 9 0 8 1 5 7 19 21 3 64 18]
- Output:[9 8 8 19 21 21 64 64]

## $D = (1, 2, 3, 4, 5, 6, 7, 8)$  $Q = 0$ Change D to  $D = (1, 2, 3, 5, 4, 6, 7, 8)$